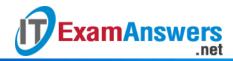

## [Updated Constantly]

## Introduction to Linux I - Chapter 23 Exam Answers 2019 + PDF file

- 1. Which of the following is true about the fsck command?
  - It should only be executed on unmounted filesystems
  - It should only be executed on mounted filesystems
  - It can only be used to fix ext2 filesystems
  - It can only be used to fix ext3 filesystems
- 2. The fsck utility uses which file to determine a filesystem type?
  - /etc/fsck
  - /etc/system
  - /etc/fstab
  - /etc/fsck.config
- 3. If the \_\_\_\_\_ file exists, then filesystem checks are forced during the boot process.
  - /fsck
  - /forcefsck
  - /autofsck
  - /forcechk
- 4. Which command will allow you to determine where the backup superblock is for a filesystem?
  - dumpe2fs
  - superblk
  - e2fsck
  - fsck
- 5. In which directory are "missing" files placed by the fsck utility?
  - missing
  - tmp
  - fsck
  - lost+found
- 6. Which option to the fsck command will answer "yes" to all queries?
  - -y
  - -Y
  - n
  - -N

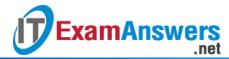

| •                                                                                         | -y                                                                                  |
|-------------------------------------------------------------------------------------------|-------------------------------------------------------------------------------------|
| •                                                                                         | -N                                                                                  |
| •                                                                                         | -n                                                                                  |
| •                                                                                         | -Y                                                                                  |
| 8. <b>\</b>                                                                               | Which option to the fsck command forces a system check?                             |
|                                                                                           | -F                                                                                  |
| •                                                                                         | -f                                                                                  |
| •                                                                                         | -FF                                                                                 |
| •                                                                                         | -ff                                                                                 |
| 9. <b>\</b>                                                                               | Which option to the fsck command will allow you to specify the filesystem type?     |
| •                                                                                         | -F                                                                                  |
| •                                                                                         | -t                                                                                  |
| •                                                                                         | -Т                                                                                  |
| •                                                                                         | -f                                                                                  |
| 10. <b>\</b>                                                                              | Which option to the e2fsck command allows you to specify an alternative superblock? |
| •                                                                                         | -b                                                                                  |
| •                                                                                         | -a                                                                                  |
| •                                                                                         | -d                                                                                  |
| •                                                                                         | -C                                                                                  |
| 11. Missing files don't have their original file names, instead they are named with their |                                                                                     |
| _                                                                                         | number?                                                                             |
| •                                                                                         | device                                                                              |
| •                                                                                         | GID                                                                                 |
| •                                                                                         | UID                                                                                 |
| •                                                                                         | inode                                                                               |
|                                                                                           |                                                                                     |

7. Which option to the fsck command will answer "no" to all queries?